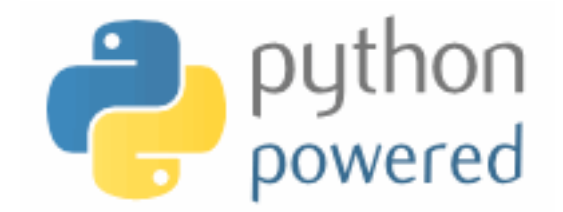

## **DM502 Programming A**

Peter Schneider-Kamp

petersk@imada.sdu.dk

http://imada.sdu.dk/~petersk/DM502/

YUNIVERSITY OF SOUTHERN DENMARK.DK

## **VARIABLES, EXPRESSIONS & STATEMENTS**

### **Values and Types**

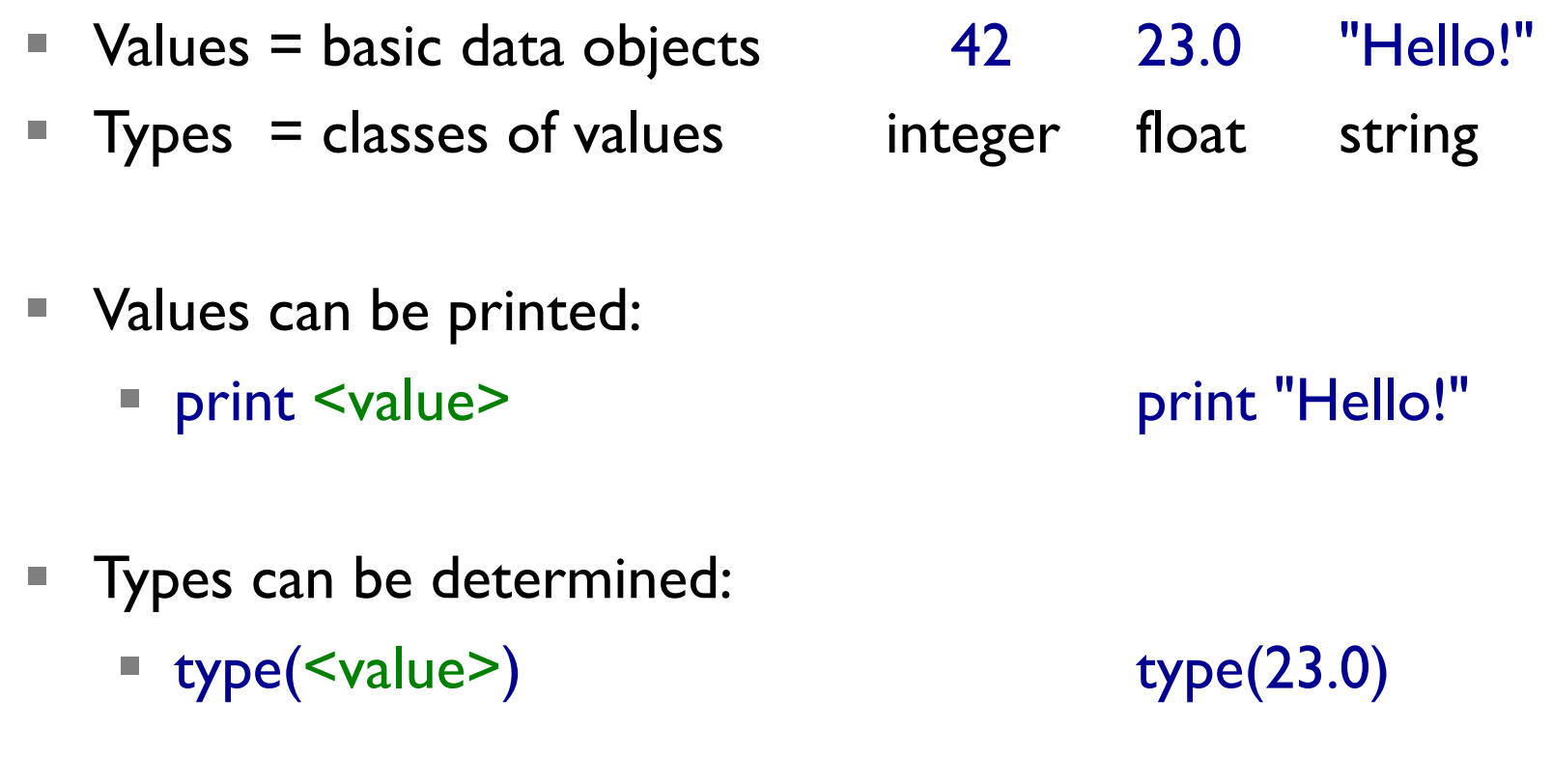

- Values and types can be compared:
	- $\blacktriangleright$   $\blacktriangleleft$   $\blacktriangleright$   $\blacktriangleright$

#### **Variables**

- variable  $=$  name that refers to a value
- $program state$  = mapping from variables to values
- values are *assigned* to variables using "=":
	- $\blacktriangleright$   $\blacktriangle$   $\blacktriangleright$   $\blacktriangleright$   $\blacktriangleright$   $\blacktriangleright$   $\blacktriangleright$   $\blacktriangleright$   $\blacktriangle$   $\blacktriangleright$   $\blacktriangleright$   $\blacktriangleleft$   $\blacktriangleleft$
- the value referred to by a variable can be printed: ■ print <var> print b
- $\blacksquare$  the type of a variable is the type of the value it refers to:
	- **•** type(b)  $==$  type(4)

#### **Variable Names**

- start with a letter (convention: a-z)
- $\blacksquare$  contain letters a-z and A-Z, digits 0-9, and underscore " $\ldots$ "
- can be any such name except for 31 reserved names:

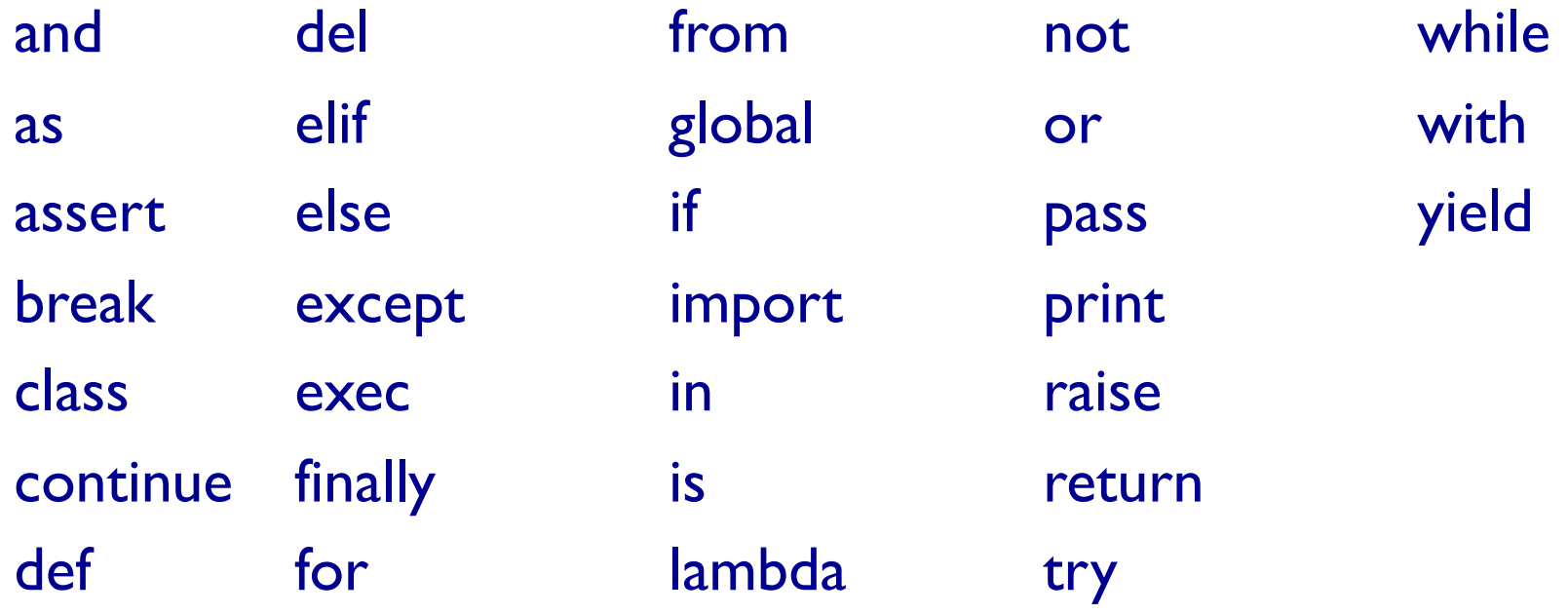

### **Multiple Assignment**

- variables can be assigned to different values at different times:
	- **Example:**  $x = 3$

 $x = 4$ 

- Instructions are executed top-to bottom  $\Rightarrow$  x refers to 4
- be careful, e.g., when exchanging values serially:
	- **Example:**  $x = y$
	- later  $x$  and  $y$  refer to the same value
	- Solution 1 (new variable):  $z = y; y = x; x = z$
	- Solution 2 (parallel assign.):  $x, y = y, x$

 $y = x$ 

### **Operators & Operands**

- Operators represent computations:  $+ * / **$ 
	- Example:  $23+19$  day+month\*30  $2***6-22$
- Addition "+", Multiplication "\*", Subtraction "-" as usual
- **Exponentiation "\*\*":**  $x^{**}y$  means  $x^y$
- Division "/" rounds down integers:
	- Example I: 21/42 has value 0, NOT 0.5
	- Example 2: 21.0/42 has value 0.5
	- Example 3:  $21/42.0$  has value  $0.5$

### **Expressions**

- Expressions can be:
	- Values: 42 23.0 "Hej med dig!"
	- Variables: x y name1234
	- built from operators:  $19+23.0$   $x^{**}2+y^{**}2$
- grammar rule:
	- $\blacksquare$  <expr> => <value>  $<$ var $>$  <expr> <operator> <expr> |  $($  <expr> $)$
	- § every expression has a value:
		- $\blacksquare$  replace variables by their values
		- **•** perform operations

### **Operator Precedence**

- expressions are evaluated left-to-right
	- Example:  $64 24 + 2 == 42$
- **BUT:** like in mathematics, "\*" binds more strongly than " $+$ "
	- Example:  $2 + 8 * 5 == 42$
- **•** parentheses have highest precedence:  $64 (24 + 2) == 38$
- PEMDAS rule:
	- Parentheses "( <expr> )"
	- Exponentiation "\*\*"
	- Multiplication "\*" and Division "/"
	- Addition "+" and Subtraction "-"

## **String Operations**

- Addition "+" works on strings:
	- Example I: print "Hello w" + "orld!"
	- Example 2: print "4" + "2"
- $\blacksquare$  Multiplication "\*" works on strings, if  $2<sup>nd</sup>$  operands is integer:
	- Example: print "Hej!" \* 10
- Subtraction "-", Division "/", and Exponentiation "\*\*" do NOT work on strings

## **Debugging Expressions**

- most beginners struggle with common Syntax Errors:
	- check that all parentheses and quotes are closed
	- § check that operators have two operands
	- sequential instruction should start on the same column or be separated by a semicolon ";"
- § common Runtime Error due to misspelling variable names:
	- Example:

```
a = input; b = input()
reslut = a^{**}b+b^{**}a print result
```
#### **Statements**

- instructions in Python are called *statements*
- so far we know 2 different statements:
	- print statement: print "Ciao!"
	- **assignments "=":**  $c = a^{**}2+b^{**}2$
- § as a grammar rule:

<stmt> => print <expr>  $\langle var \rangle = \langle expr \rangle$ <expr>

#### **Comments**

- programs are not only written, they are also read
- document program to provide intuition:
	- Example 1:  $c = sqrt(a^{**}2+b^{**}2)$  # use Pythagoras
	- Example 2:  $x, y = y, x$  # swap x and y
- $\blacksquare$  all characters after the comment symbol "#" are ignored
	- Example:  $x = 23 \#+19$

results in  $x$  referring to the value 23

# **CALLING & DEFINING FUNCTIONS**

## **Calling Functions**

- so far we have seen three different *function calls*:
	- **input():** reads a value from the keyboard
	- sqrt(x): computes the square root of  $x$
	- **type(x):** returns the type of the value of  $x$
- in general, a function call is also an expression:
	- $\langle \text{expr} \rangle$  => ... |  $\langle \text{function} \rangle (\langle \text{arg}_1 \rangle, ..., \langle \text{arg}_n \rangle)$
	- Example 1:  $x = input()$ print type(x)
	- Example 2: from math import log print log(4398046511104, 2)

## **Importing Modules**

- we imported the sqrt function from the math module: from math import sqrt
- alternatively, we can import the whole module: import math
- **using the built-in function "dir(x)" we see math's functions:**

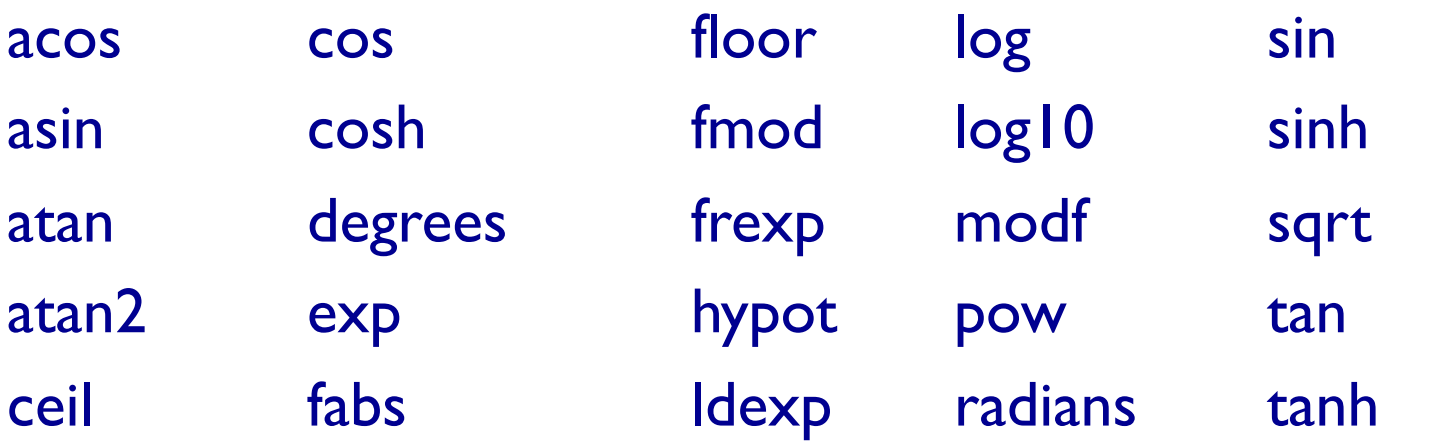

**E** access using "math.  $\leq$  function  $\geq$ ": c = math.sqrt( $a$ \*\*2+b\*\*2)

### **The Math Module**

- contains 25 functions (trigonometric, logarithmic, ...):
	- Example:  $x = input()$ print math.sin(x)\*\*2+math.cos(x)\*\*2
- contains 2 constants (math.e and math.pi):
	- Example: print math.sin(math.pi / 2)
- $\blacksquare$  contains 3 meta data ( $\_\,$ doc $\_\,$ ,  $\_\,$ file $\_\,$ ,  $\_\,$ name $\_\,$ ):
	- print math. \_\_doc\_\_
	- print math.frexp. doc\_\_
	- $\blacksquare$  print type.  $\blacksquare$  doc

## **Type Conversion Functions**

- Python has pre-defined functions for converting values
- $\blacksquare$  int(x): converts x into an integer
	- Example I:  $int("1234") == int(1234.9999)$
	- Example 2:  $int(-3.999) == -3$
- float(x): converts x into a float
	- Example 1:  $\qquad \text{float}(42) == \text{float}("42")$
	- Example 2: float("Hej!") results in Runtime Error
- str(x): converts  $x$  into a string
	- **Example 1:** str(23+19) == "42"
	- Example 2:  $str(type(42)) == "type 'int'>}$

# **DEFINING FUNCTIONS**

### **Function Definitions**

- functions are defined using the following grammar rule:  $\langle \text{func.def} \rangle$  => def  $\langle \text{function} \rangle (\langle \text{arg}_1 \rangle, ..., \langle \text{arg}_n \rangle)$ :  $\langle$ instr<sub>1</sub>>; …;  $\langle$ instr<sub>k</sub>>
- § can be used to reuse code:
	- Example: def pythagoras():  $c = \text{math.sqrt}(a^{**}2 + b^{**}2)$  print "Result:", c  $a = 3$ ;  $b = 4$ ; pythagoras()  $a = 7$ ;  $b = 15$ ; pythagoras()
- functions are values: type(pythagoras)

- functions can call other functions
- Example: def white(): print " #" \* 8 def black(): print "# " \* 8 def all(): white(); black(); white(); black() white(); black(); white(); black() all $()$

## **Executing Programs (Revisited)**

- Program stored in a file (source code file)
- Instructions in this file executed top-to-bottom
- Interpreter executes each instruction

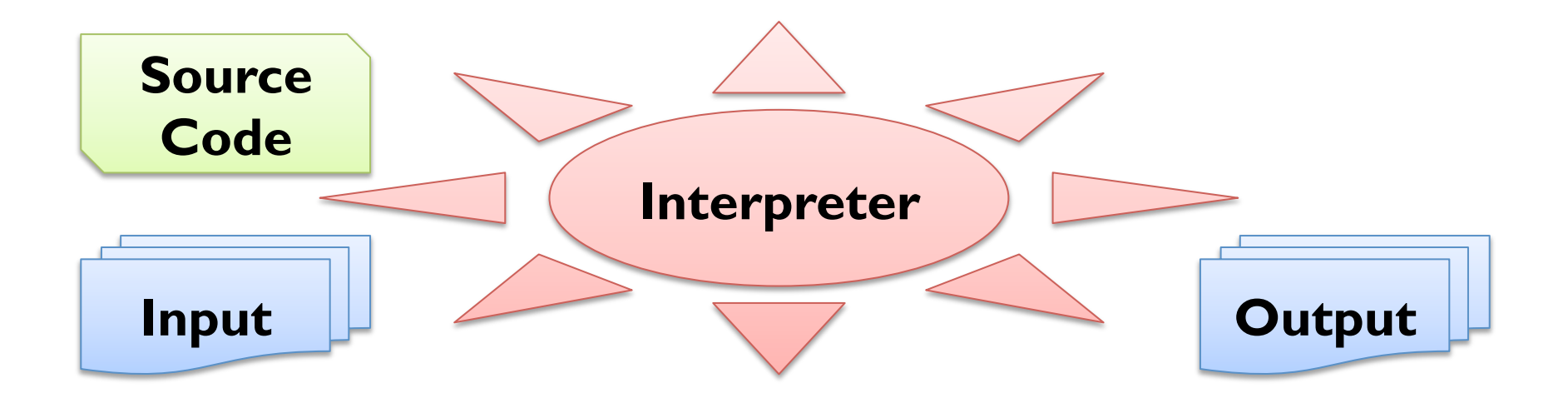

■ functions can call other functions

Example: def white(): print " #" \* 8 def black(): print "# " \* 8 def all(): white(); black(); white(); black() white(); black(); white(); black() all $()$ create new function variable "white"

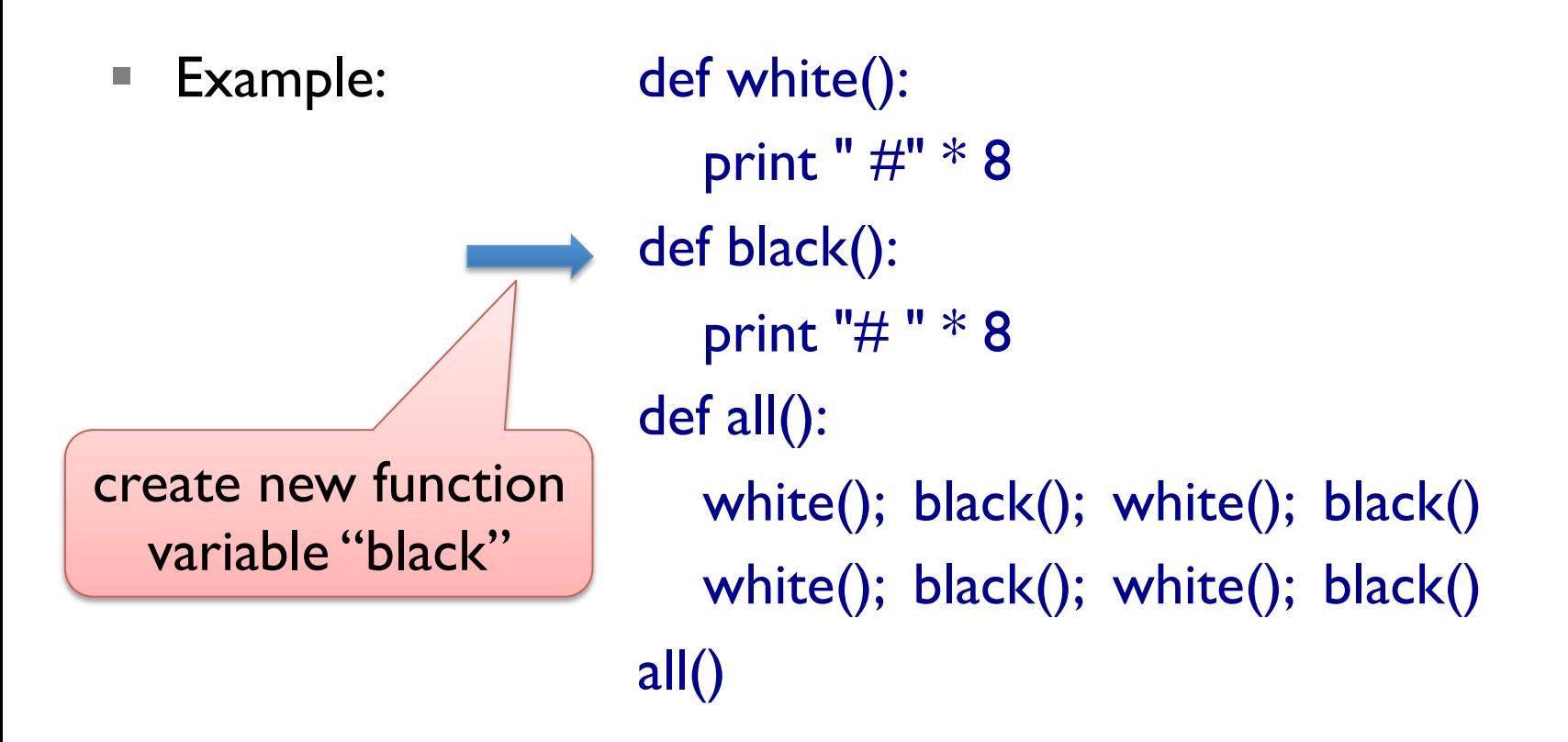

- functions can call other functions
- Example: def white(): print " #" \* 8 def black(): print "# " \* 8 def all(): white(); black(); white(); black() white(); black(); white(); black()  $\begin{array}{c|c} \text{new function} & \text{all}() \end{array}$ create new function variable "all"

- $\blacksquare$  functions can call other functions
- Example: def white(): print " #" \* 8 def black(): print "# " \* 8 def all(): white(); black(); white(); black() white(); black(); white(); black() all $()$ call function "all"

■ functions can call other functions

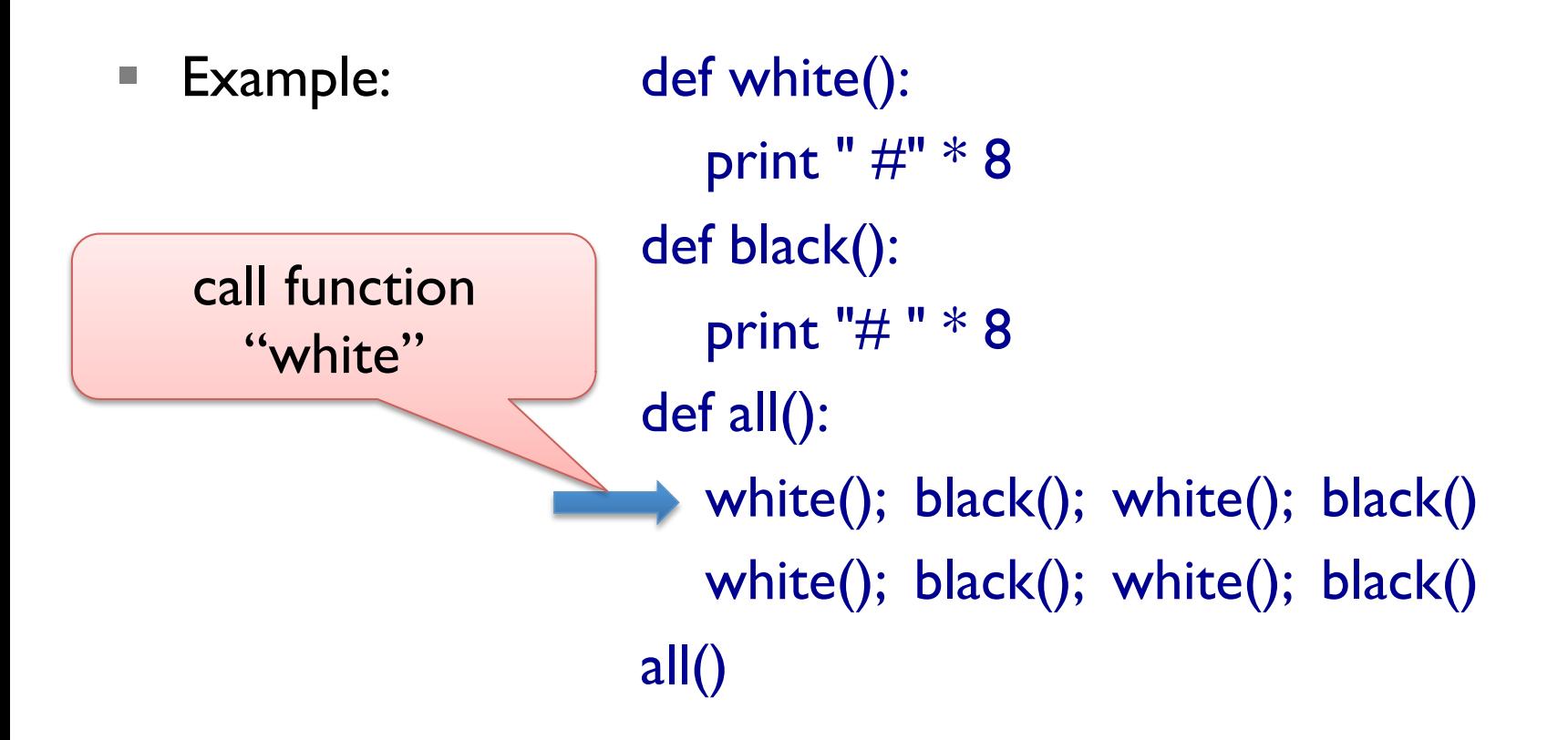

```
■ Example: def white():
                         print "\#" * 8
                        def black(): 
                           print "# " * 8 
                        def all(): 
                           white(); black(); white(); black() 
                          white(); black(); white(); black()
                       all()print 
" # # # # # # # #"
```
■ functions can call other functions

```
■ Example: def white():
                            print " #" * 8 
                         def black(): 
                            print "# " * 8 
                         def all(): 
                           white(); black(); white(); black()
                           white(); black(); white(); black()
                        all()call function "black"
```
- $\blacksquare$  functions can call other functions
- Example: def white(): print " #" \* 8 def black(): print "# " \* 8 def all(): white(); black(); white(); black() white(); black(); white(); black() all $()$ print "# # # # # # # # "

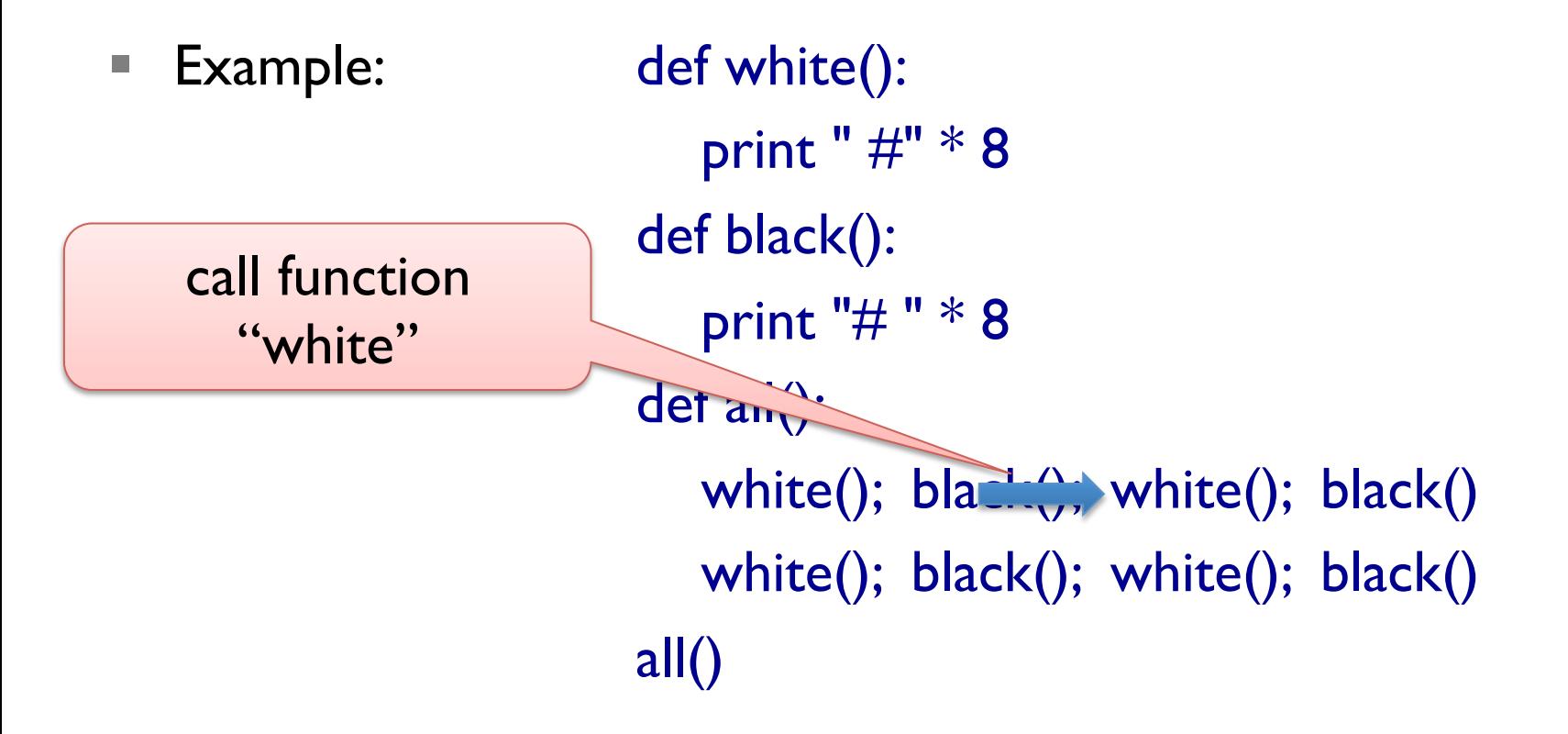

```
■ Example: def white():
                         print "\#" * 8
                        def black(): 
                           print "# " * 8 
                        def all(): 
                           white(); black(); white(); black() 
                          white(); black(); white(); black()
                       all()print 
" # # # # # # # #"
```
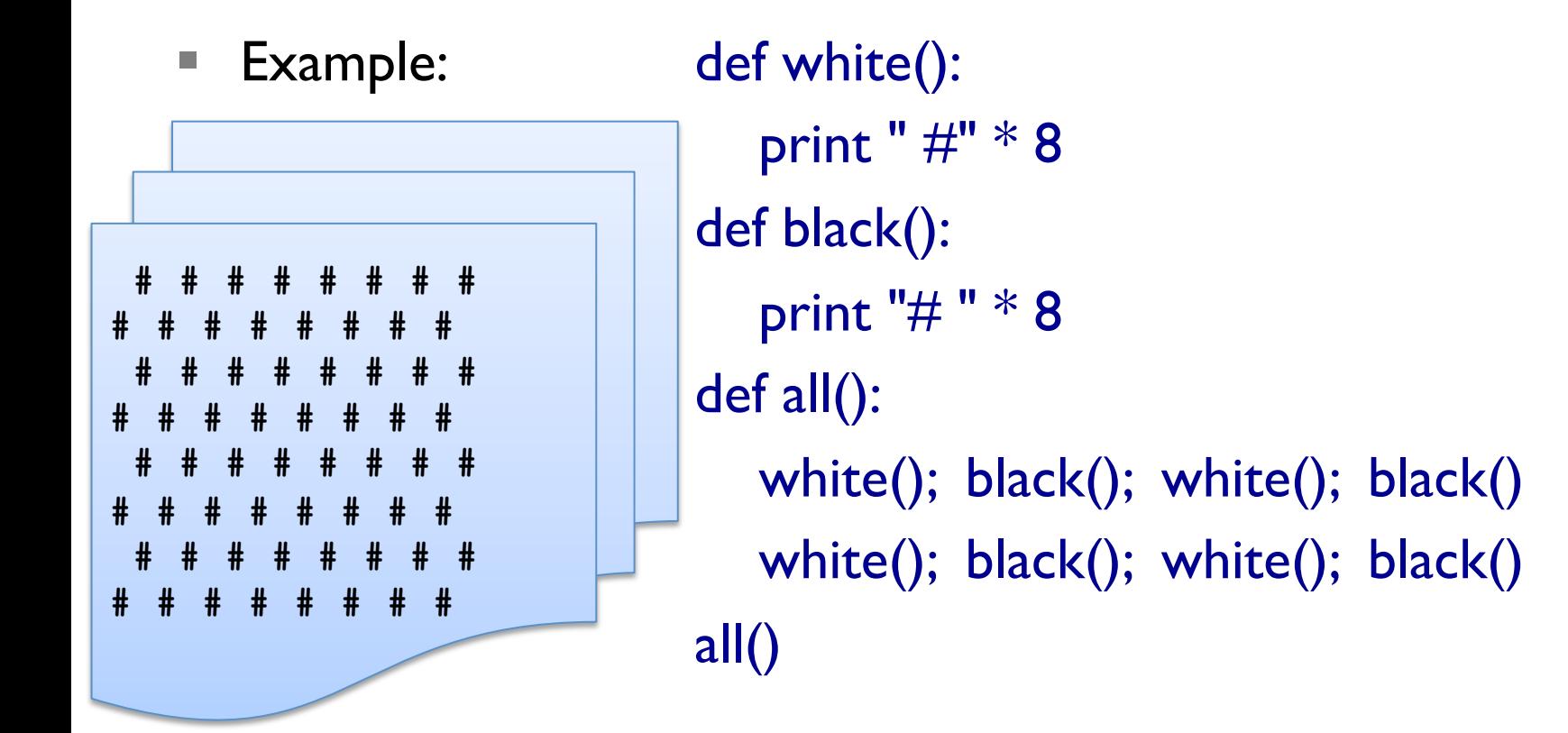

- we have seen functions that need arguments:
	- math.sqrt(x) computes square root of  $x$
	- math.log(x, base) computes logarithm of x w.r.t. base
- arguments are assigned to parameters of the function ■ Example: def pythagoras():

 $c = \text{math.sqrt}(a^{**}2 + b^{**}2)$ 

print "Result:", c

 $a = 3$ ;  $b = 4$ ; pythagoras()

 $a = 7$ ;  $b = 15$ ; pythagoras()

- we have seen functions that need arguments:
	- math.sqrt(x) computes square root of  $x$
	- math.log(x, base) computes logarithm of x w.r.t. base
- arguments are assigned to parameters of the function ■ Example: def pythagoras(a, b):

 $c = \text{math.sqrt}(a^{**}2 + b^{**}2)$ 

print "Result:", c

 $a = 3$ ;  $b = 4$ ; pythagoras(a, b)

 $a = 7$ ;  $b = 15$ ; pythagoras(a, b)

- we have seen functions that need arguments:
	- math.sqrt(x) computes square root of  $x$
	- math.log(x, base) computes logarithm of x w.r.t. base
- arguments are assigned to parameters of the function ■ Example: def pythagoras(a, b):  $c = \text{math.sqrt}(a^{**}2 + b^{**}2)$

 print "Result:", c pythagoras(3, 4) pythagoras(7, 15)

- we have seen functions that need arguments:
	- math.sqrt(x) computes square root of  $x$
	- math.log(x, base) computes logarithm of x w.r.t. base
- arguments are assigned to parameters of the function ■ Example: def pythagoras(a, b):  $c = \text{math.sqrt}(a^{**}2 + b^{**}2)$

 print "Result:", c pythagoras(3, 4) pythagoras(2\*\*3-1, 2\*\*4-1)

- we have seen functions that need arguments:
	- math.sqrt(x) computes square root of  $x$
	- math.log(x, base) computes logarithm of x w.r.t. base
- arguments are assigned to parameters of the function ■ Example: def pythagoras(a, b):

 $c = \text{math.sqrt}(a^{**}2 + b^{**}2)$  print "Result:", c pythagoras(3, 4)  $x = 2^{**}3 - 1$ ;  $y = 2^{**}4 - 1$ pythagoras(x, y)

### **Variables are Local**

- § parameters and variables are local
- $\alpha$  =  $\alpha$  only available in the function defining them

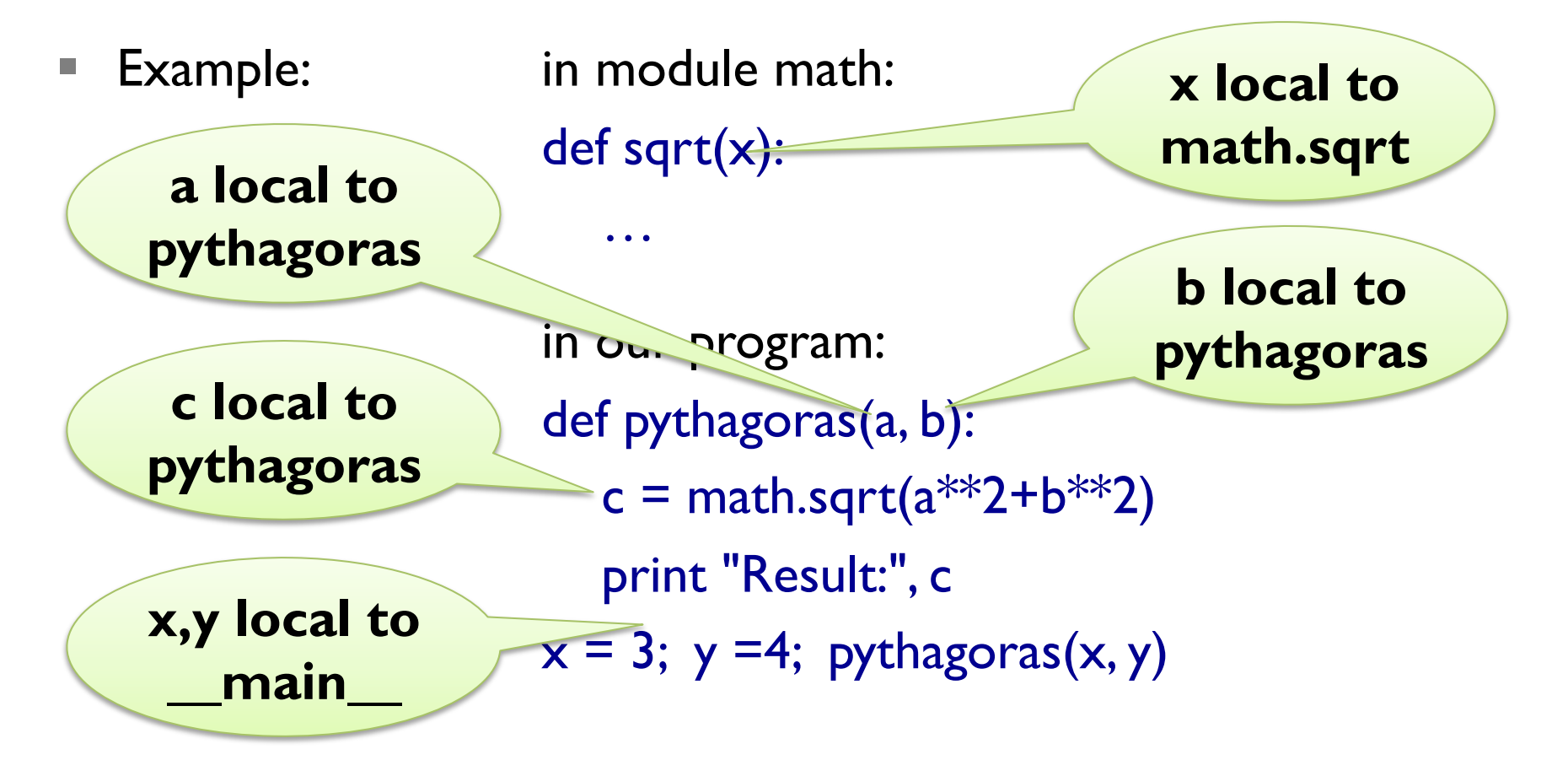

### **Stack Diagrams**

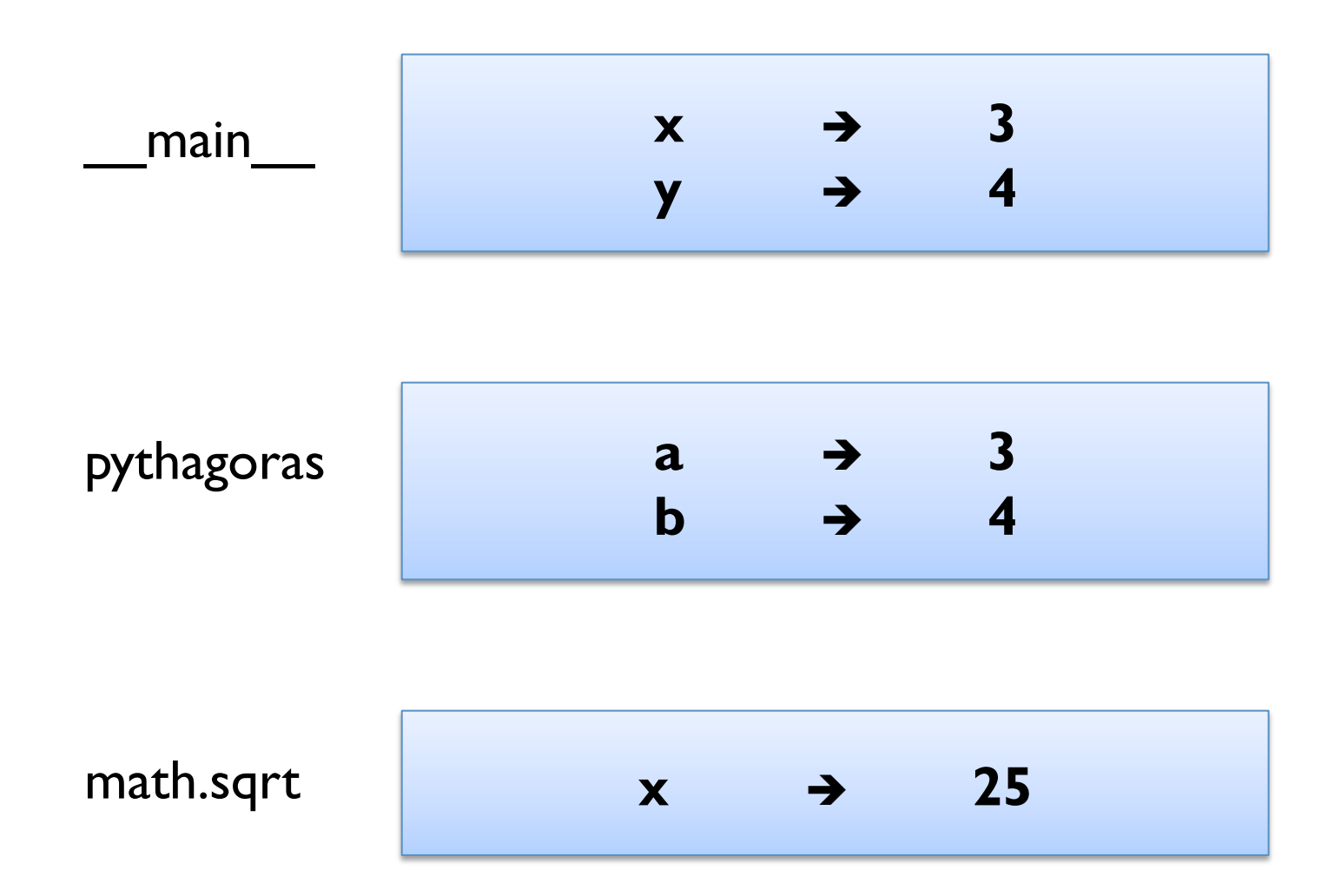

### **Tracebacks**

- § stack structure printed on runtime error
- Example:

def broken(x):

 print x / 0 def caller(a, b):

 broken(a\*\*b) caller(2,5)

Traceback (most recent call last): File "test.py", line 5, in <module> caller(2,5) File "test.py", line 4, in caller broken(a\*\*b) File "test.py", line 2, in broken print x/0 ZeroDivisionError: integer division or modulo by zero

### **Return Values**

- $\blacksquare$  we have seen functions that return values:
	- math.sqrt(x) returns the square root of  $x$
	- **math.log(x, base) returns the logarithm of x w.r.t. base**
- What is the return value of our function pythagoras(a, b)?
- § special value None returned, if no return value given (*void*)
- declare return value using return statement: return <expr>
- Example: def pythagoras(a, b):

 $c = \text{math.sqrt}(a^{**}2 + b^{**}2)$ 

return c

print pythagoras(3, 4)

### **Motivation for Functions**

- functions give names to blocks of code
	- $\blacksquare$  easier to read
	- easier to debug
- avoid repetition
	- easier to make changes
- functions can be debugged separately
	- § easier to test
	- $\blacksquare$  easier to find errors
- functions can be reused (for other programs)
	- easier to write new programs

## **Debugging Function Definitions**

- make sure you are using latest files (save, then run python -i)
- biggest problem for beginners is *indentation* 
	- all lines on the same level must have the same indentation
	- mixing spaces and tabs is very dangerous
	- $\blacksquare$  try to use only spaces  $-$  a good editor helps!
- do not forget to use ":" at end of first line
- indent body of function definition by e.g. 4 spaces

## **TURTLE WORLD & INTERFACE DESIGN**

### **Turtle World**

- $\blacksquare$  available from
	- § http://imada.sdu.dk/~petersk/DM502/lit/swampy-2.0.zip
- check for Tkinter (install if not available)
	- python -c "import Tkinter"
- § unpack using unzip swampy-2.0.zip
- § go to subdirectory swampy-2.0/python2
- basic elements of the library
	- $\blacksquare$  can be imported using from TurtleWorld import  $\ast$
	- $\blacksquare$  w = TurtleWorld() creates new world w
	- $\bullet$  t = Turtle() creates new turtle t
	- wait for user() can be used at the end of the program

## **Simple Repetition**

- $\blacksquare$  two basic commands to the turtle
	- $\blacksquare$  fd(t, 100) advances turtle t by 100
	- $\blacksquare$  lt(t) turns turtle t 90 degrees to the left
- drawing a square requires 4x drawing a line and turning left ■  $fd(t,100)$ ; lt(t);  $fd(t,100)$ ; lt(t);  $fd(t,100)$ ; lt(t);  $fd(t,100)$ ; lt(t)
- simple repetition using for-loop for  $\langle var \rangle$  in range( $\langle expr \rangle$ ):  $\langle$ instr<sub>1</sub>>;  $\langle$ instr<sub>2</sub>>
- Example: for i in range(4): print i

## **Simple Repetition**

- $\blacksquare$  two basic commands to the turtle
	- $\blacksquare$  fd(t, 100) advances turtle t by 100
	- $\blacksquare$  lt(t) turns turtle t 90 degrees to the left
- drawing a square requires 4x drawing a line and turning left ■  $fd(t,100)$ ; lt(t);  $fd(t,100)$ ; lt(t);  $fd(t,100)$ ; lt(t);  $fd(t,100)$ ; lt(t)
- simple repetition using for-loop for  $\langle var \rangle$  in range( $\langle expr \rangle$ ):  $\langle$ instr<sub>1</sub>>;  $\langle$ instr<sub>2</sub>>
- Example: for i in range(4):

 fd(t, 100)  $lt(t)$ 

### **Encapsulation**

- **Idea:** wrap up a block of code in a function
	- documents use of this block of code
	- allows reuse of code by using parameters
- Example: def square(t): for  $i$  in range $(4)$ : fd(t, 100)  $lt(t)$  square(t)  $u =$ Turtle(); rt(u); fd(u, IO); lt(u); square(u)

- $\blacksquare$  square(t) can be reused, but size of square is fixed
- **Idea:** generalize function by adding parameters
	- more flexible functionality
	- § more possibilities for reuse
- 

```
Example 1: def square(t, length):
                         for i in range(4): 
                            fd(t, length) 
                           lt(t) square(t, 100) 
                      square(t, 50)
```

```
def square(t, length): 
    for i in range(4): 
       fd(t, length) 
      lt(t)
```
■ Example 2: replace square by regular polygon with n sides

def polygon(t, length): for i in range(4): fd(t, length)  $lt(t)$ 

■ Example 2: replace square by regular polygon with n sides

def polygon(t, n, length): for i in range(n): fd(t, length)  $lt(t)$ 

■ Example 2: replace square by regular polygon with n sides

def polygon(t, n, length): for i in range(n): fd(t, length) lt(t, 360/n)

```
def polygon(t, n, length): 
   angle = 360/n for i in range(n): 
       fd(t, length) 
       lt(t, angle)
```

```
def polygon(t, n, length): 
   angle = 360/n for i in range(n): 
       fd(t, length) 
       lt(t, angle) 
polygon(t, 4, 100) 
polygon(t, 6, 50)
```

```
def polygon(t, n, length): 
   angle = 360/n for i in range(n): 
       fd(t, length) 
       lt(t, angle) 
polygon(t, n=4, length=100) 
polygon(t, n=6, length=50)
```
■ Example 2: replace square by regular polygon with n sides

```
def polygon(t, n, length): 
   angle = 360/n for i in range(n): 
       fd(t, length) 
       lt(t, angle)
```
#### square(t, 100)

```
def polygon(t, n, length): 
   angle = 360/n for i in range(n): 
       fd(t, length) 
       lt(t, angle) 
def square(t, length): 
    polygon(t, 4, length) 
square(t, 100)
```
### **Interface Design**

- **Idea:** interface = parameters + semantics + return value
- should be general  $(=$  easy to reuse)
- $\blacksquare$  but as simple as possible (= easy to read and debug)
- Example:

```
def circle(t, r): 
   circumference = 2*math.pi*r
   n = 10 length = circumference / n 
    polygon(t, n, length) 
circle(t, 10) 
circle(t, 100)
```
### **Interface Design**

- **Idea:** interface = parameters + semantics + return value
- should be general  $(=$  easy to reuse)
- $\blacksquare$  but as simple as possible (= easy to read and debug)

```
■ Example:
        def circle(t, r, n): 
          circumference = 2*math.pi*r
# \t n = 10 length = circumference / n 
            polygon(t, n, length) 
        circle(t, 10, 10) 
        circle(t, 100, 40)
```
### **Interface Design**

- **Idea:** interface = parameters + semantics + return value
- should be general  $(=$  easy to reuse)
- $\blacksquare$  but as simple as possible (= easy to read and debug)
- Example:

def circle(t, r): circumference =  $2*$ math.pi $*$ r  $n = int(circumference / 3) + 1$  length = circumference / n polygon(t, n, length) circle(t, 10) circle(t, 100)